## 计划任务导出资源到远程机器

计划任务导出到共享目录,默认只支持服务器所在机器的盘符路径。 但是在实际需求中有很多项目希望支持导出资源到远程服务器。我们可以使用映射网络驱动器的方法来实现,局部步骤如下:

- 1. 在服务器所在机器上映射网络驱动器。具体步骤参考:
	- Windows: <http://jingyan.baidu.com/article/454316abb12e58f7a6c03a61.html>;
	- Linux[:https://www.jianshu.com/p/cffaa085b99d。](https://www.jianshu.com/p/cffaa085b99d)

**Commercial** 

如下图,我映射了其他机器上的共享目录为服务器的Z盘。

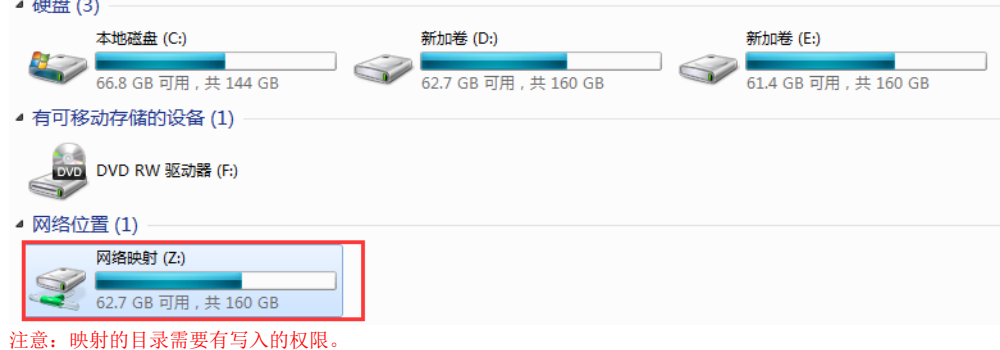

1. 设置完成后,在导出设置中,设置网络驱动器所在地址为导出目标地址。如下图:

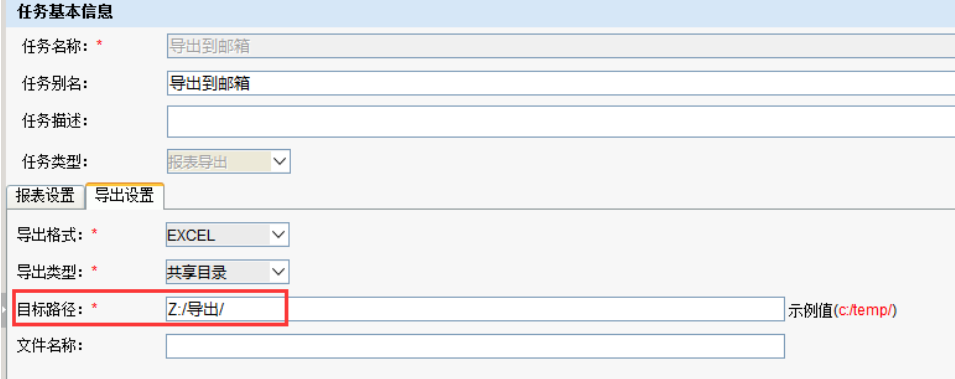

2. 保存后,通过测试运行,或是计划任务执行,导出效果如下:

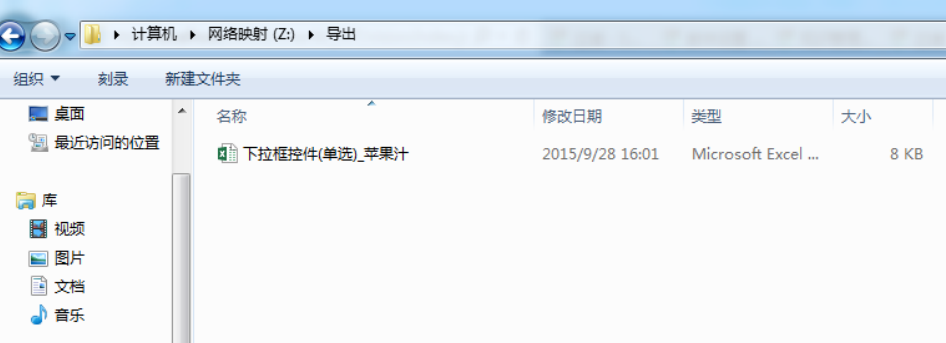